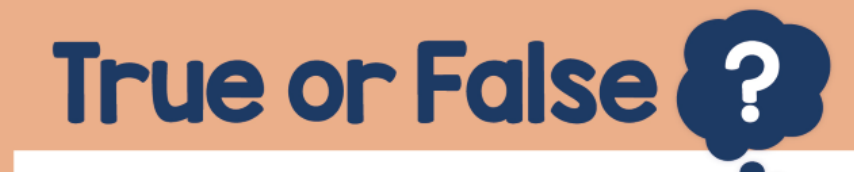

False

When adding an integer to a decimal – line up the decimal points. Use 0 as a placeholder.

42.00 46.42 48.42  $+$ 

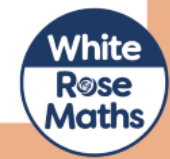